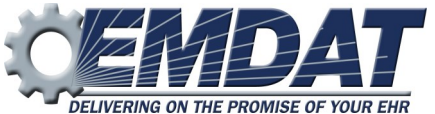

## **ShadowScribe II Editor — MT Quick Reference Card**

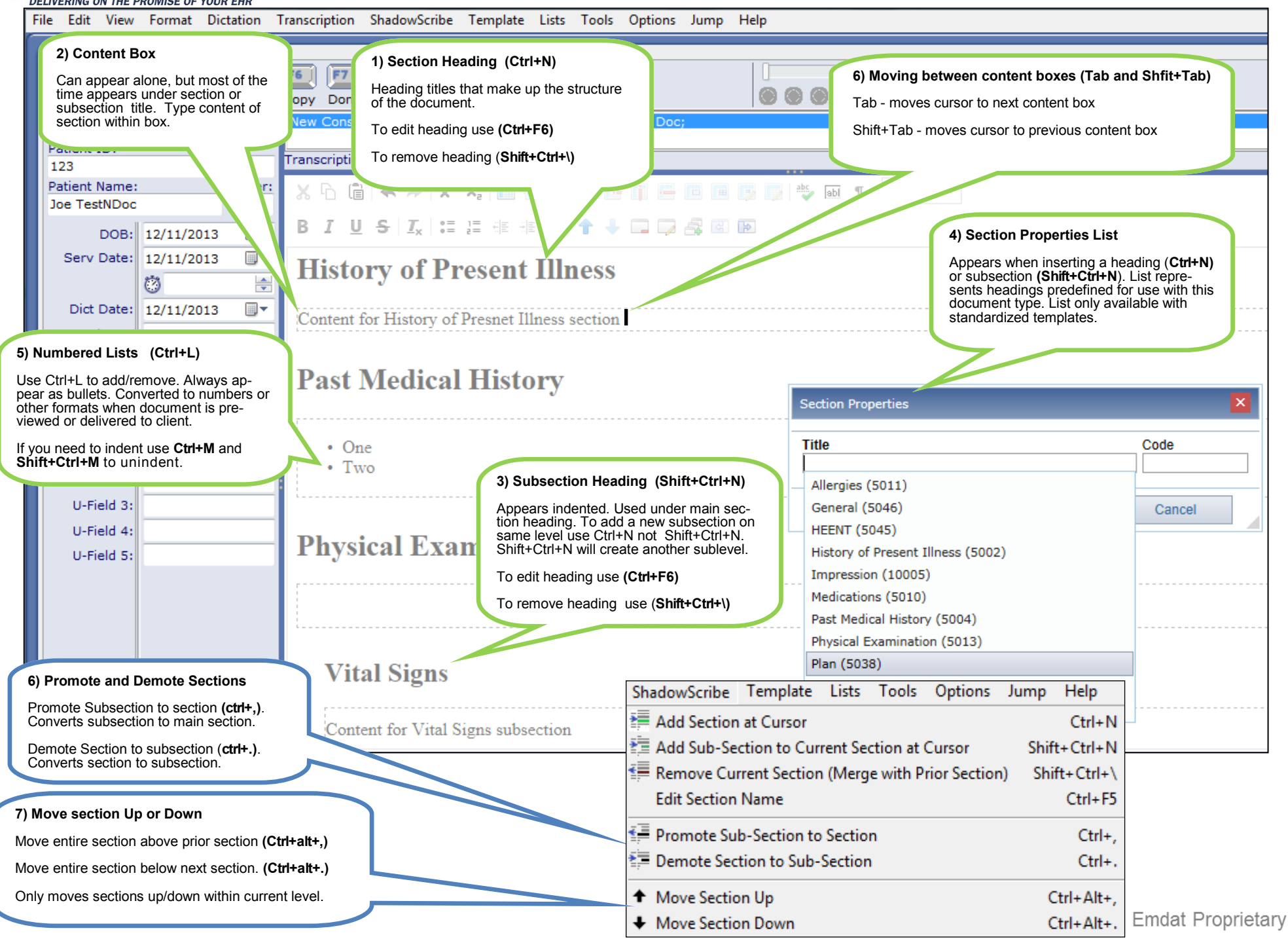

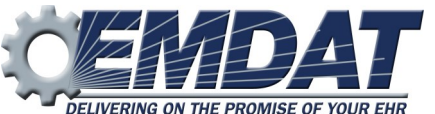

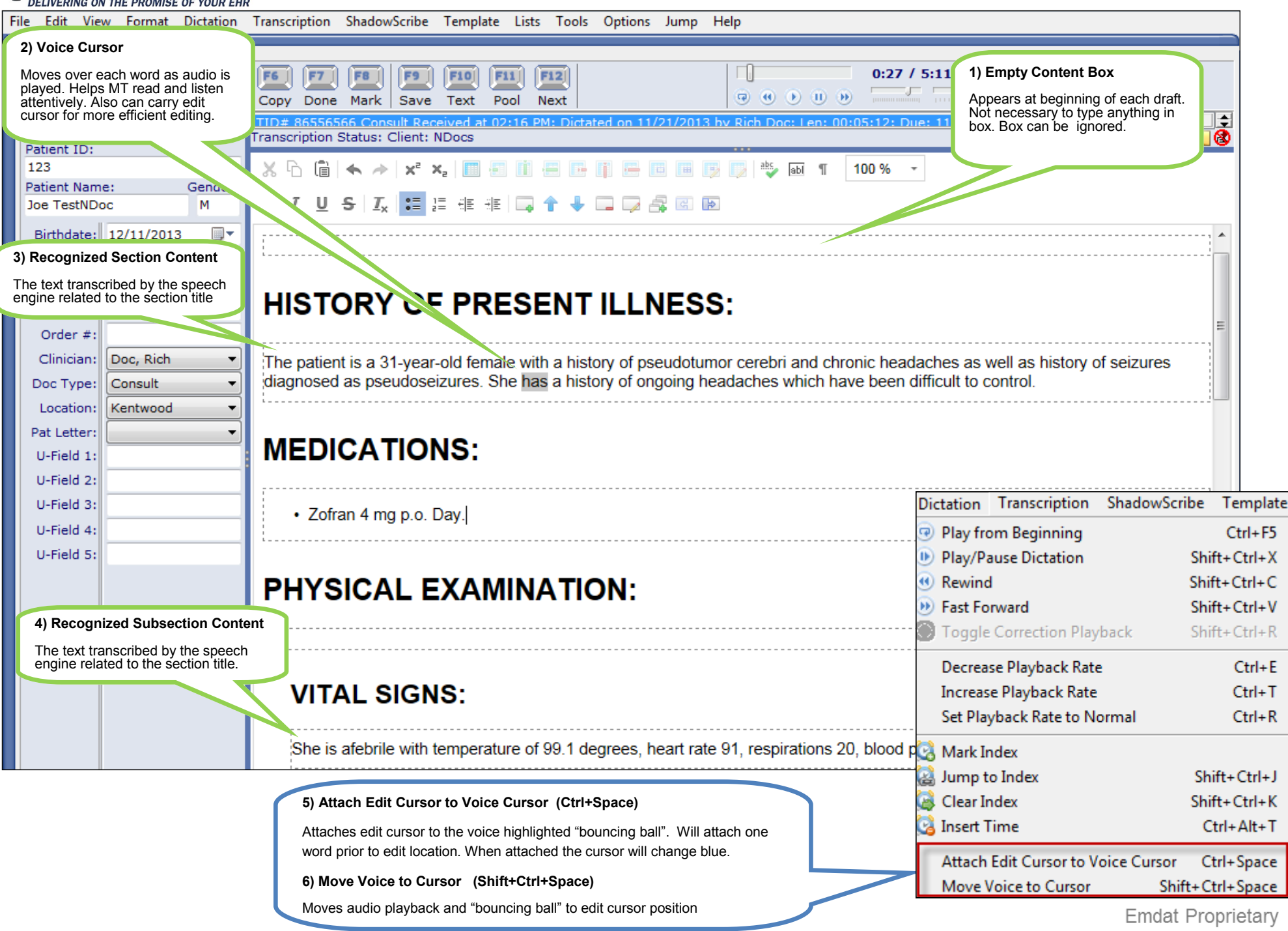